#### Moving Faster: Why Intent Media Chose Cascalog for Data Processing and Machine Learning Kurt Schrader

May 20, 2014

## Overview

- History of data processing at Intent Media
- "Hello World" in various data processing languages
- Cascalog overview
- The future

Who am I?

#### **Kurt Schrader** CTO

kurt@intentmedia.com Office: 646-358-1240 Mobile: 212-203-1314 180 Varick Street, Suite 936, New York, NY 10014

## kintent> **MEDIA**

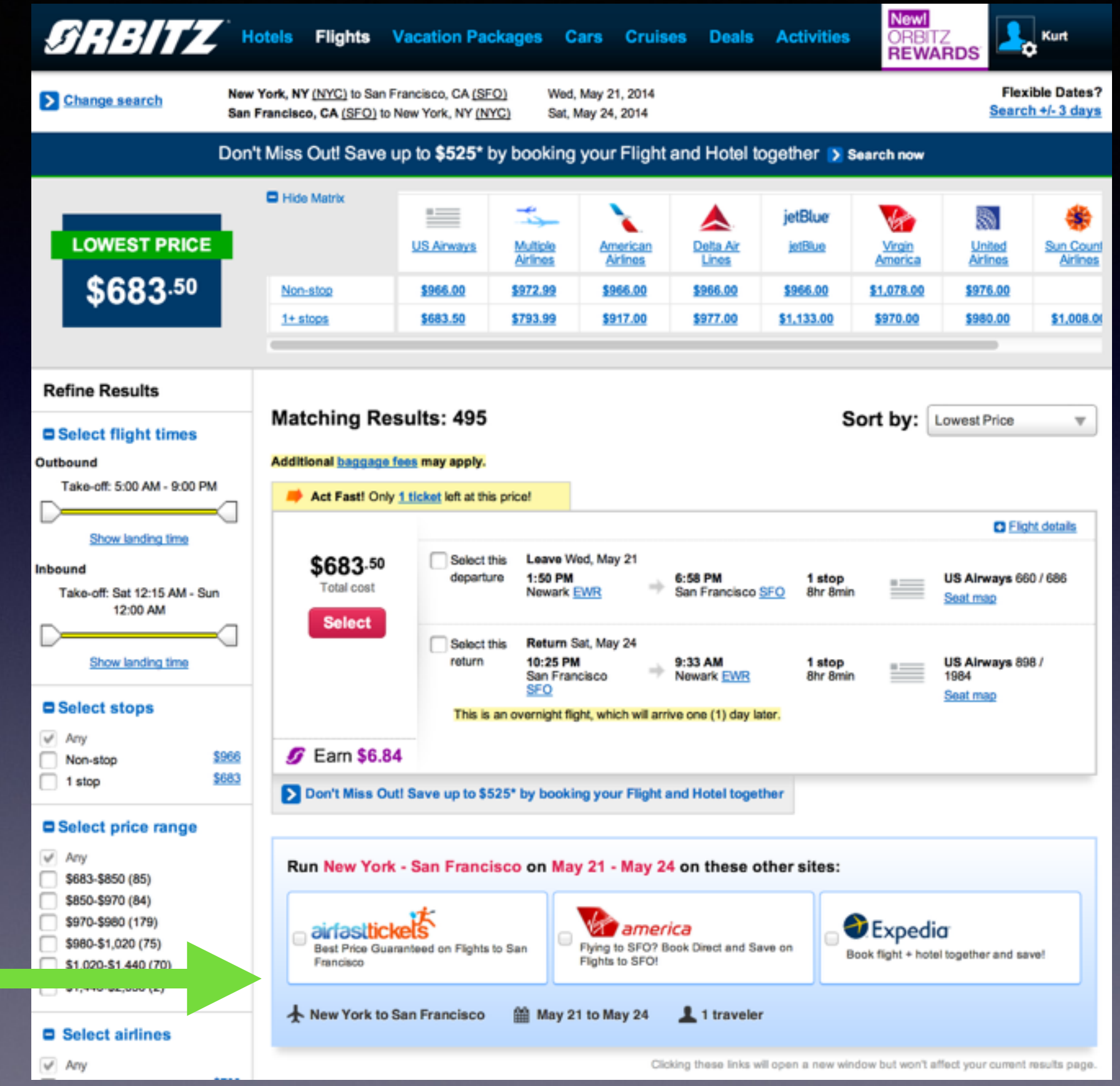

## Data Science at IM

- Builds models from terabytes of data:
	- Propensity to buy
	- Propensity to click on an offer
- Been learning about "how to do" data science for five years

History of Data Processing at Intent Media

#### Originally: Hadoop Java API

Java API

Hadoop Map Reduce

Hadoop DFS

## Hadoop Java API Example

#### Example: Anagram Mapper in Java

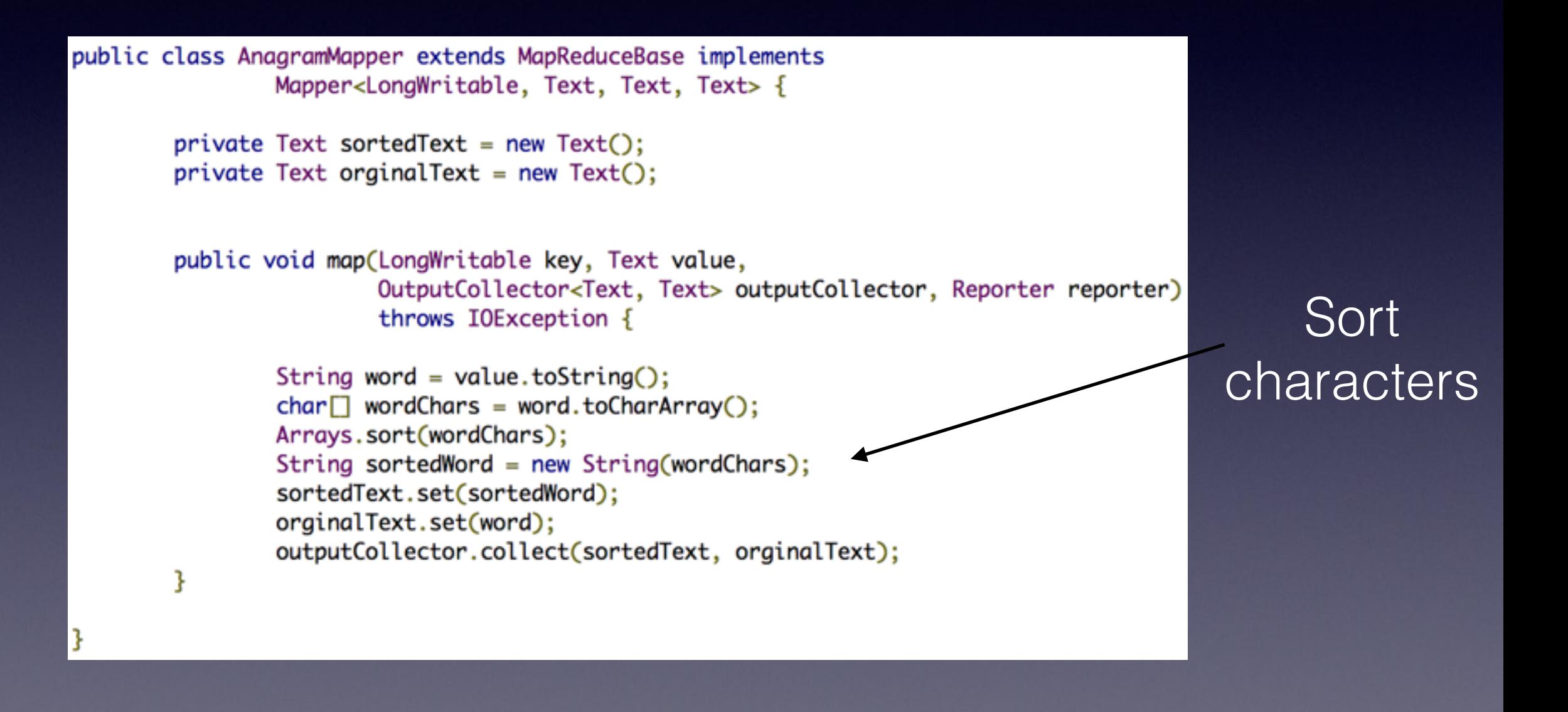

beta -> abet, beat -> abet

#### Example: Anagram Reducer in Java

```
public class AnagramReducer extends MapReduceBase implements Reducer<Text, Text, Text, Text> {
        private Text outputKey = new Text();
        private Text outputValue = new Text();
        public void reduce(Text anagramKey, Iterator<Text> anagramValues,
                        OutputCollector<Text, Text> results, Reporter reporter) throws IOException {
                String output = "";
                while(anagramValues.hasNext())
                        Text \text{ anagam} = \text{anagramValues.next}output = output + anagam.toString() + "~";
                StringTokenizer outputTokenizer = new StringTokenizer(output,"~");
                if(outputTokenizer.countTokens()>=2)
                ſ
                        output = output.replace("~", ",");
                        outputKey.set(anagramKey.toString());
                        outputValue.set(output);
                        results.collect(outputKey, outputValue);
                ł
        ł
```
## Downsides of Java API

- Hard to write
	- Need to think in "map -> reduce"
- Hard to test
- Hard to read and understand when you go back to it in the future
- Too low level

"There's no problem in Computer Science that can't be solved by adding another layer of abstraction"

#### Another Layer of Abstraction

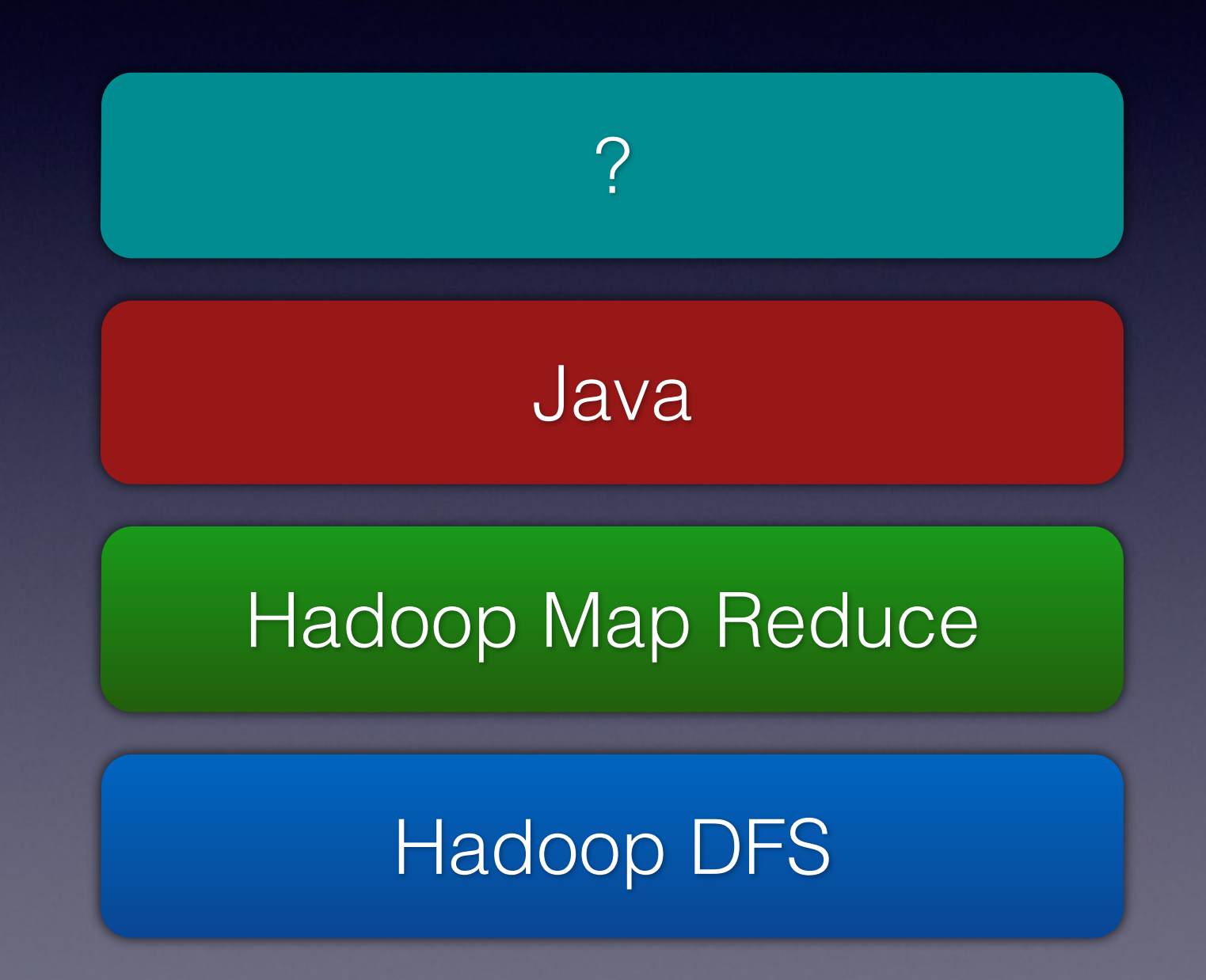

## Apache Pig

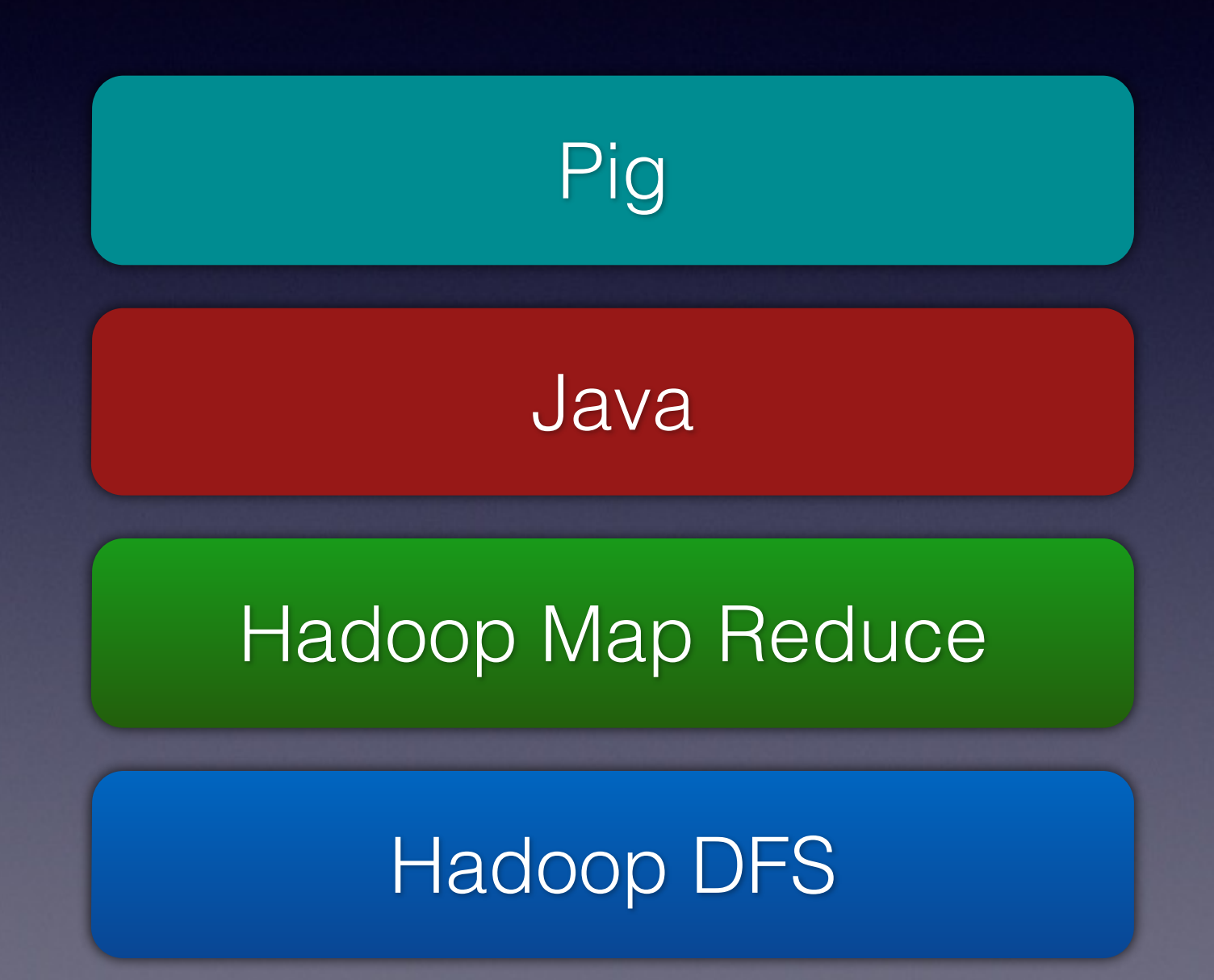

## Apache Pig

- Pig is a higher level declarative language that reduces to map/reduce queries
- Simpler to reason about
- Allows for User Defined Functions

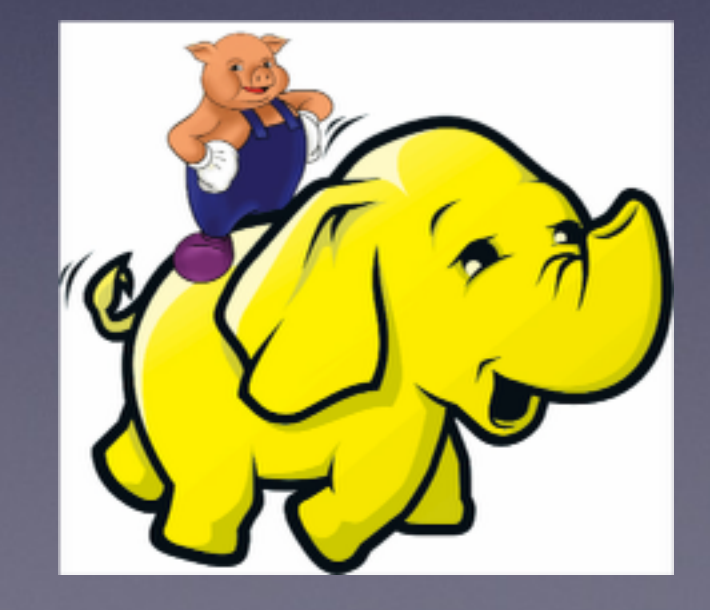

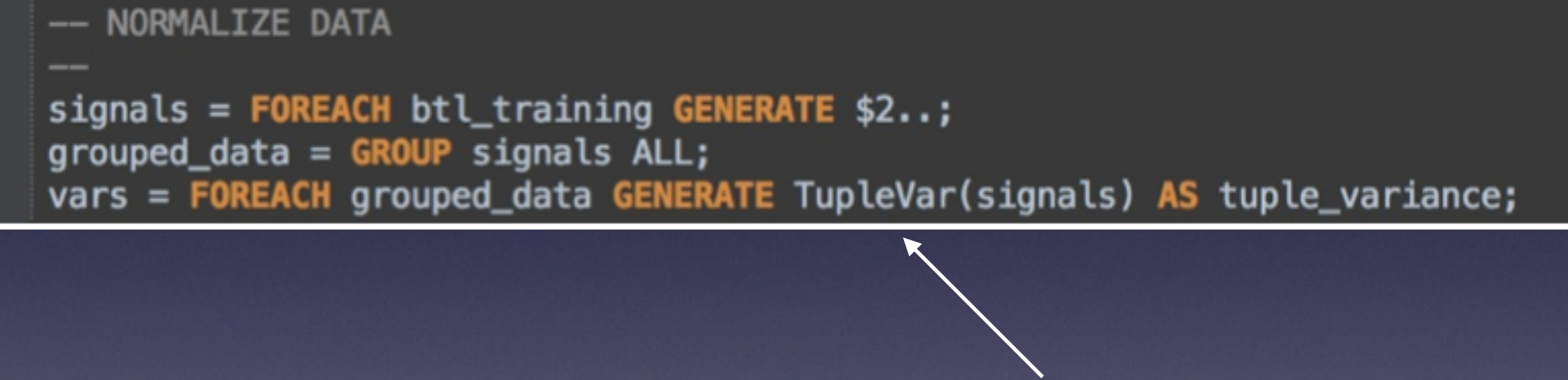

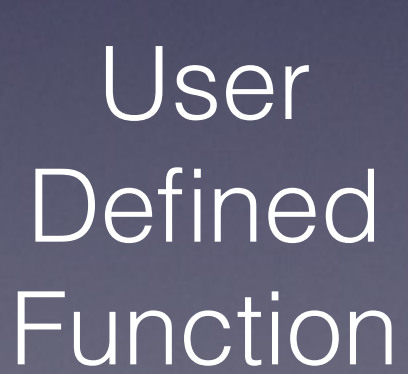

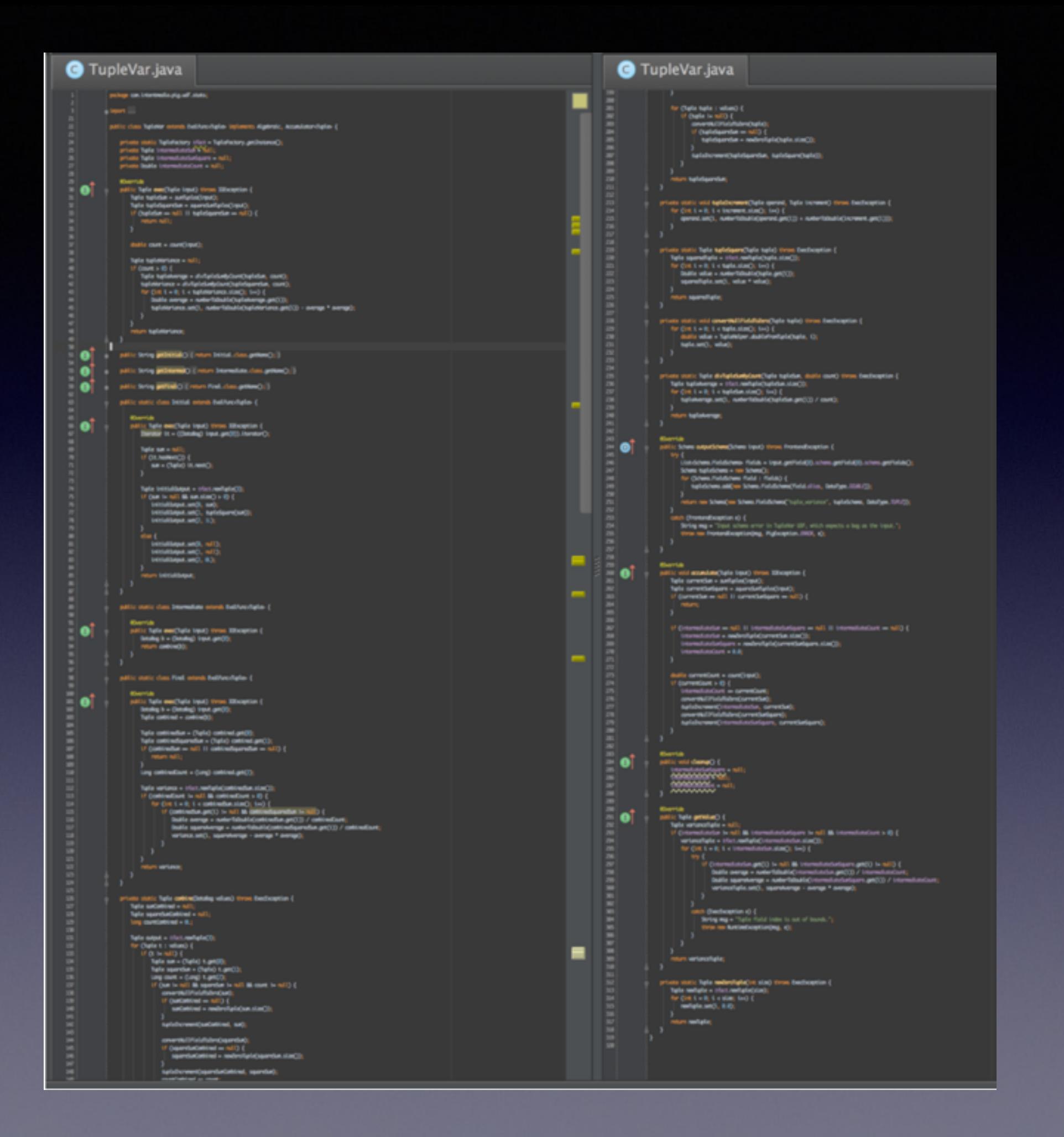

## Pig Downsides

- Defines its own language
- Custom operations in Python, Java, etc
- Hard to unit test

## Cascading

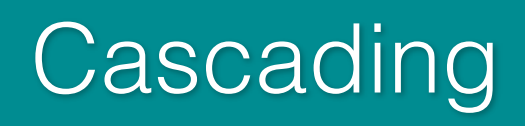

Java

#### Hadoop Map Reduce

Hadoop DFS

# Cascading overview

- Java data processing library
	- Thinks of your data as a stream
	- Uses a taps, pipes, and sinks abstraction
- Built in functions for common tasks

## Built in Operations

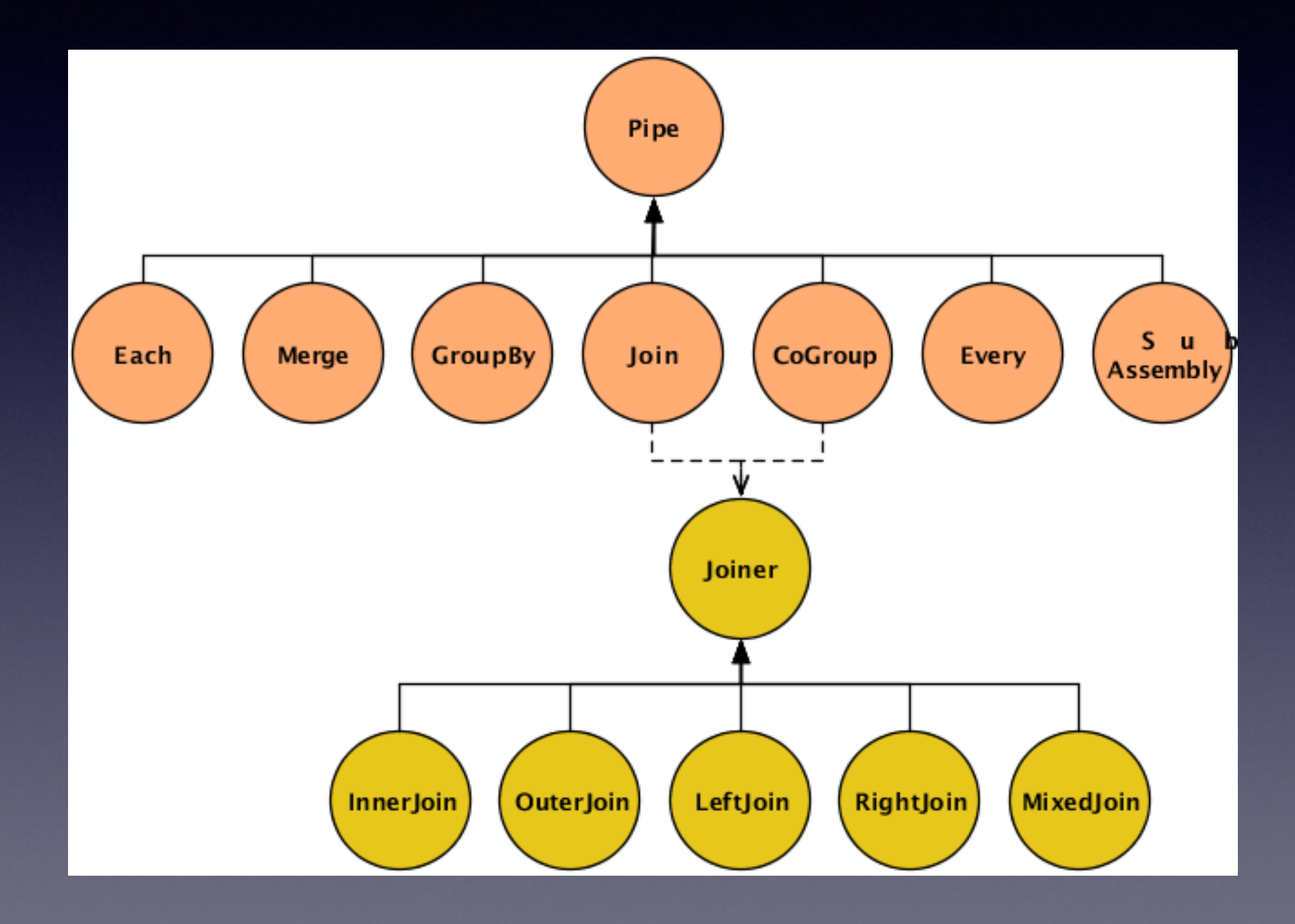

```
public class
 Main
 €
 public static void
 main(String[] args)
   €
   String docPath = args[ 0 ];
   String wcPath = args[1];
```

```
Properties properties = new Properties();
AppProps.setApplicationJarClass( properties, Main.class );
HadoopFlowConnector flowConnector = new HadoopFlowConnector (properties);
```
#### // create source and sink taps

```
Tap docTap = new Hfs( new TextDelimited( true, "\t" ), docPath );
Tap wcTap = new Hfs( new TextDelimited( true, "\t" ), wcPath );
```
#### laps

// specify a regex operation to split the "document" text lines into a token stream Fields token =  $new$  Fields("token"); Fields text =  $new$  Fields( "text" ); RegexSplitGenerator splitter = new RegexSplitGenerator( token, "[\\[\\]\\(\\),.]"); // only returns "token" Pipe docPipe = new Each( "token", text, splitter, Fields.RESULTS );

#### // determine the word counts

```
Pipe wcPipe = new Pipe( "wc", docPipe);
wcPipe = new GroupBy(wcPipe, token);wcPipe = new Every( wcPipe, Fields.ALL, new Count(), Fields.ALL );
```
// connect the taps, pipes, etc., into a flow  $FlowDef$  flowDef =  $FlowDef$ .flowDef() .setName( "wc" ) .addSource( docPipe, docTap ) .addTailSink( wcPipe, wcTap );

```
// write a DOT file and run the flow
Flow wcFlow = flowConnector.concurrent( flowDef);
wcFlow.writeDOT( "dot/wc.dot" );
wcFlow.complete();
```
#### **IDES**

"There's no problem in Computer Science that can't be solved by adding another layer of abstraction"

## Cascalog

Cascalog

Cascading

Java

Hadoop Map Reduce

Hadoop DFS

Clojure

## Lisp that runs on the JVM

(and the CLR, and on Javascript)

# $((((((((()))))))$

"Our hypothesis was that if we wrote our software in Lisp, we'd be able to get features done faster than our competitors, and also to do things in our software that they couldn't do."

**–Paul Graham**

## Cascalog example

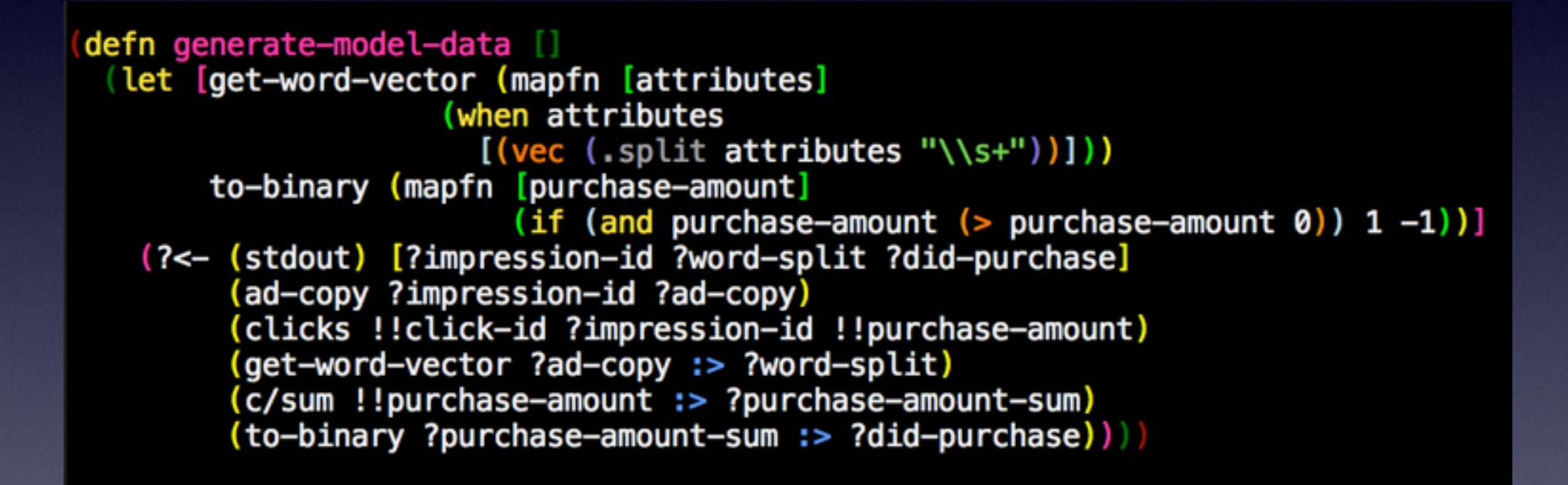

Datalog

"Datalog is a truly declarative logic programming language that syntactically is a subset of Prolog."

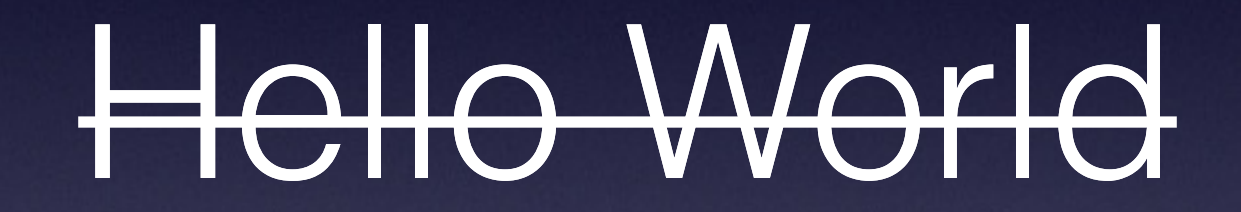

Word Count

## Word Count SQL

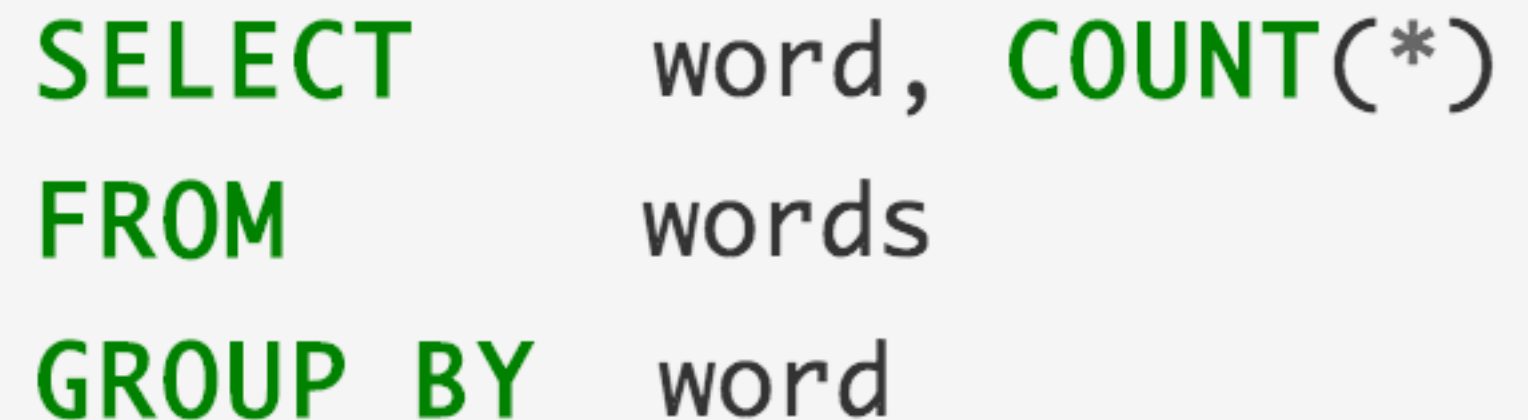

#### Word Count Java Hadoop

```
public class WordCount {
                         public static class Map extends Mapper<LongWritable, Text, Text, IntWritable> {
                             private final static IntWritable one = new IntWritable(1);
                             private Text word = new Text();
\lt Hello, 1>
                             public void map(LongWritable key, Text value, Context context) throws IOException, InterruptedException {
\langle World, 1\rangleString line = value.toString();
                                 StringTokenizer tokenizer = new StringTokenizer(line);
 < Bye, 1>
                                 while (tokenizer.hasMoreTokens()) {
                                     word.set(tokenizer.nextToken());
\leq World, 1>
                                     context.write(word, one);
                            \overline{\phantom{a}1}\mathcal{F}public static class Reduce extends Reducer<Text, IntWritable, Text, IntWritable> {
                             public void reduce(Text key, Iterable<IntWritable> values, Context context)
                               throws IOException, InterruptedException {
                                 int sum = 0;
                                 for (IntWritable val : values) {
                                     sum += val.get();
                                 context.write(key, new IntWritable(sum));
                            \mathbf{I}\mathcal{Y}public static void main(String[] args) throws Exception {
                             Configuration conf = new Configuration();
                                 Job job = new Job(conf, "wordcount");
                             job.setOutputKeyClass(Text.class);
                                                                                                                                                    \lt Hello, 1>
                             job.setOutputValueClass(IntWritable.class);
                                                                                                                                                    < World, 2> 
                             job.setMapperClass(Map.class);
                             job.setReducerClass(Reduce.class);
                                                                                                                                                     < Bye, 1>
                             job.setInputFormatClass(TextInputFormat.class);
                             job.setOutputFormatClass(TextOutputFormat.class);
                             FileInputFormat.addInputPath(job, new Path(args[0]));
                             FileOutputFormat.setOutputPath(job, new Path(args[1]));
                             job.waitForCompletion(true);
                         - 1
```
## Word count PIG

```
A = load'/tmp/alice.txt';B = foreach A generate flatten(TOKENIZE((chararray)$0)) as word;
C = filter B by word matches '\\w+:D = group C by word;E = foreach D generate COUNT(C), group;
store E into '/tmp/alice_wordcount';
```
## Word Count Cascading

```
// define source and sink Taps.
Scheme sourceScheme = new TextLine( new Fields( "line" ) );
Tap source = new Hfs( sourceScheme, inputPath );
Scheme sinkScheme = new TextLine( new Fields( "word", "count" ) );
Tap sink = new Hfs( sinkScheme, outputPath, SinkMode.REPLACE );
// the 'head' of the pipe assembly
Pipe assembly = new Pipe( "wordcount" );
// For each input Tuple
// parse out each word into a new Tuple with the field name "word"
// regular expressions are optional in Cascading
String regex = "(?<!\\pL)(?=\\pL)[^ ]*(?<=\\pL)(?!\\pL)";
Function function = new RegexGenerator( new Fields( "word" ), regex );
assently = new Each (assembly, new Fields('line'), function);// group the Tuple stream by the "word" value
assently = new GroupBy(C assembly, new Fields(C"word");
// For every Tuple group
// count the number of occurrences of "word" and store result in
// a field named "count"
Aggregator count = new Count( new Fields( "count" ) );
assently = new Every (assembly, count):// initialize app properties, tell Hadoop which jar file to use
Properties properties = new Properties();
FlowConnector.setApplicationJarClass( properties, Main.class );
// plan a new Flow from the assembly using the source and sink Taps
// with the above properties
FlowConnector flowConnector = new FlowConnector( properties):Flow flow = flowConnector.connect( "word-count", source, sink, assembly );
// execute the flow, block until complete
\textsf{Flow.compile}(:
```
## Word Count Cascalog

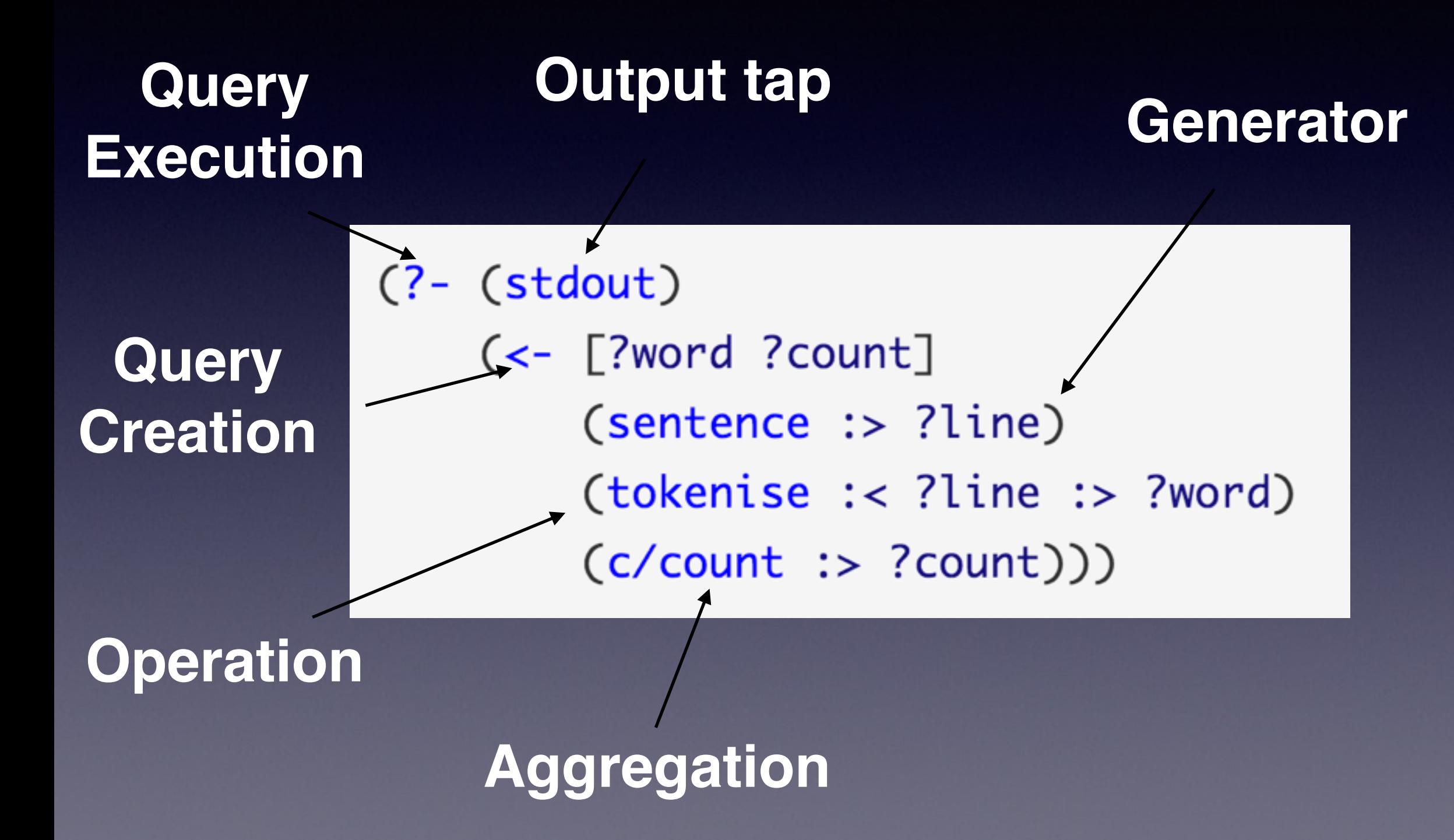

#### Tokenize

(def/defmapcatfn tokenise [line] "reads in a line of string and splits it by a regular expression"  $(clojure.string/split line #"[\[\]\]\\\\(\\),.\]\s] +")$ 

# Cascalog overview

(Credit to Jon Sondag, Head of Data Science, Intent Media) <https://github.com/johnnywalleye/nyc-clj-meetup-apr-14>

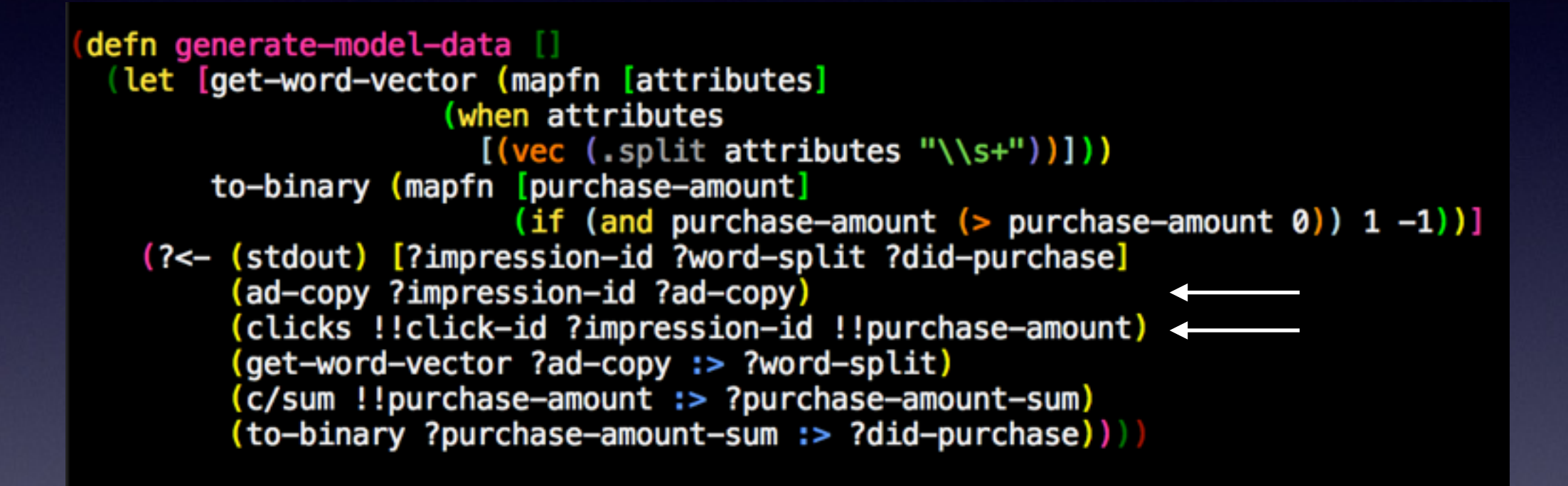

Pre-aggregation (Generators)

[["impression-1" "buy this product"] ["impression-2" "great deal"] ["impression-3" "cheap sale"] ["impression-4" "cheap sale"]] [["click-1" "impression-3" 0] ["click-2" "impression-2" 0] ["click-3" "impression-2" 100]]

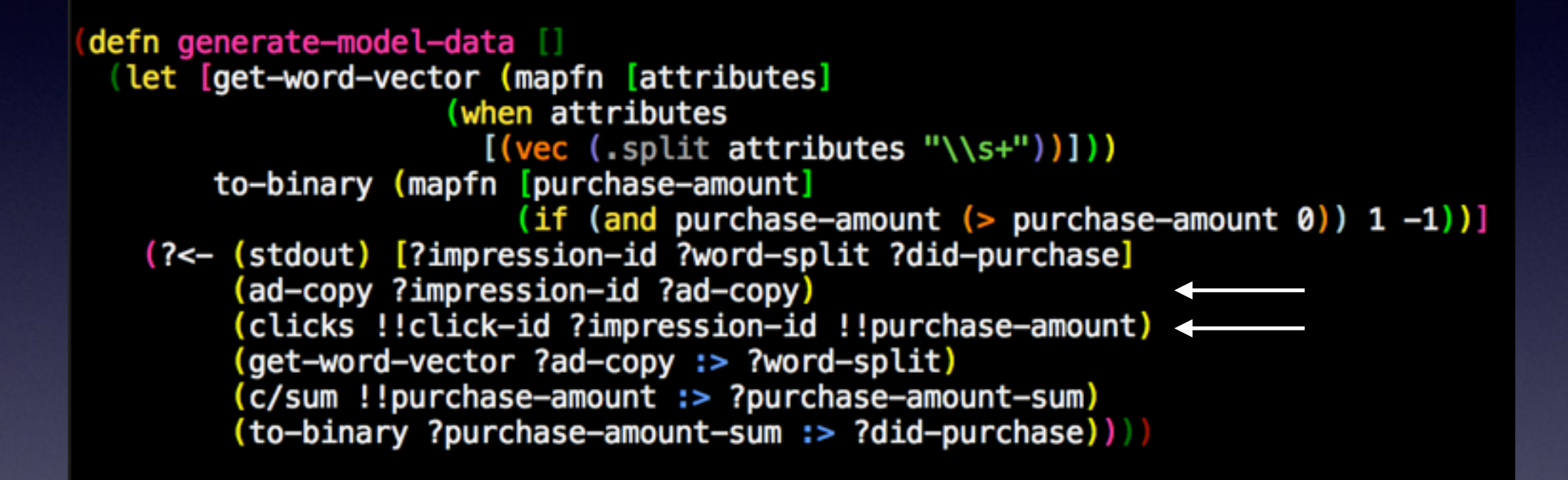

Pre-aggregation (Join)

[["impression-1 "buy this product" nil nil] ["impression-2" "great deal" "click-2" 0] ["impression-2" "great deal" "click-3" 100] ["impression-3" "cheap sale" "click-1" 0] ["impression-4" "cheap sale" nil nil]]

defn generate-model-data [] (let [get-word-vector (mapfn [attributes] (when attributes)  $[(vec (-split attributes "\\s+"))])$ to-binary (mapfn [purchase-amount] (if (and purchase-amount  $($  purchase-amount  $($ )) 1 -1))] (?<- (stdout) [?impression-id ?word-split ?did-purchase] (ad-copy ?impression-id ?ad-copy) (clicks !!click-id ?impression-id !!purchase-amount) (get-word-vector ?ad-copy :> ?word-split) (c/sum !!purchase-amount :> ?purchase-amount-sum) (to-binary ?purchase-amount-sum :> ?did-purchase) | | |

Pre-aggregation (Operations)

[["impression-1 ["buy" "this" "product"] nil nil] ["impression-2" ["great" "deal"] "click-2" 0] ["impression-2" ["great" "deal"] "click-3" 100] ["impression-3" ["cheap" "sale"] "click-1" 0] ["impression-4" ["cheap" "sale"] nil nil]]

defn generate-model-data [] (let [get-word-vector (mapfn [attributes] (when attributes  $[(vec (.split attributes "\\S+"))])$ to-binary (mapfn [purchase-amount]  $(if (and purchase-amount (> purchase-amount 0)) 1 -1)$ ] (?<- (stdout) [?impression-id ?word-split ?did-purchase] (ad-copy ?impression-id ?ad-copy) (clicks !!click-id ?impression-id !!purchase-amount) (get-word-vector ?ad-copy :> ?word-split) (c/sum !!purchase-amount :> ?purchase-amount-sum) (to-binary ?purchase-amount-sum :> ?did-purchase) | | |

Aggregation

[["impression-1 ["buy" "this" "product"] 0] ["impression-2" ["great" "deal"] 100] ["impression-3" ["cheap" "sale"] 0] ["impression-4" ["cheap" "sale"] 0]]

defn generate-model-data [] (let [get-word-vector (mapfn [attributes] (when attributes)  $[(vec (-split attributes "\\s+"))])$ to-binary (mapfn [purchase-amount] (if (and purchase-amount  $($  purchase-amount  $($ )) 1 -1))] (?<- (stdout) [?impression-id ?word-split ?did-purchase] (ad-copy ?impression-id ?ad-copy) (clicks !!click-id ?impression-id !!purchase-amount) (get-word-vector ?ad-copy :> ?word-split) (c/sum !!purchase-amount :> ?purchase-amount-sum) (to-binary ?purchase-amount-sum :> ?did-purchase) | | |

Post-aggregation (Operations)

[["impression-1 ["buy" "this" "product"] -1] ["impression-2" ["great" "deal"] 1] ["impression-3" ["cheap" "sale"] -1] ["impression-4" ["cheap" "sale"] -1]]

Demo

## Built-in Filter Operations

- first-n
- limit
- limit-rank
- fixed-sample
- fixed-sample-agg
- re-parse

# Built-in Agg Operations

- avg
- count/!count
- distinct-count
- max
- min
- sum

#### Built-in Higher Order Functions

- all
- any
- comp
- each
- negate
- partial

## Workflow

- On a sampled dataset:
	- Unit test the individual functions
	- End-to-end test the workflow
- Then, test on the cluster

## midje-cascalog

```
(fact "Query should return a single tuple containing
        [most-popular-user, follower-count]."
      (\texttt{max-foldowers-query} : \texttt{path}) \implies (\texttt{produces} [["richhickey" 2961]])(provided
         (complex-subquery : path) => [ "sritchie09" 180]
                                          ['richhickey" 2961]]
```
## Checkpoint

defn run-workflow [input-path-1 input-path-2 workflow-output-path] (let [workflow-tmp-path "/tmp/generate-model-workflow"] (with-job-conf { "mapred.reduce.tasks" 500 "mapred.output.compress" "true" "mapred.output.compression.type" "BLOCK"} (workflow [workflow-tmp-path] step-1 ([:deps [] :tmp-dirs step-1-path] (?- (hfs-seqfile step-1-path) (query-1 input-path-1))) step-2 ([:deps [] :tmp-dirs step-2-path] (?- (hfs-seqfile step-2-path) (query-2 input-path-2))) step-3 ([:deps [step-1 step-2] :tmp-dirs step-3-path] (?- (hfs-seqfile step-3-path) (query-3 step-1-path step-2-path))) step-4 ([:deps [step-3]] (?- (make-output-tap workflow-output-path) (query-4 step-3-path)))))|||

## The Future

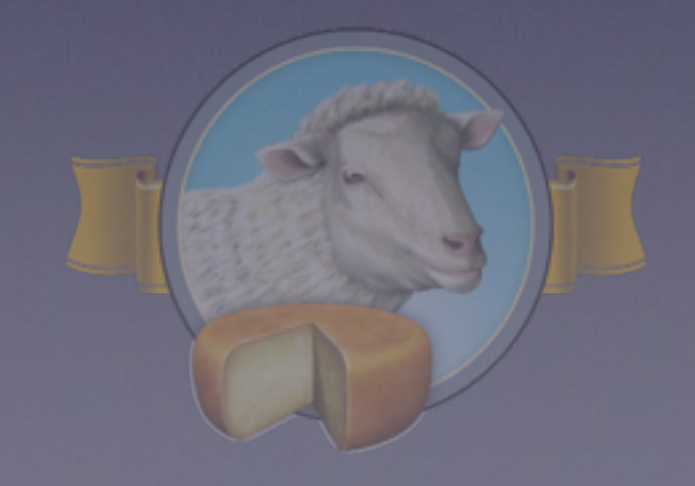

How can we move even faster?

#### "Hadoop is the EJB of data processing"

-Dave Thomas

## What's next?

Cascalog

Cascading

Java

Hadoop DFS

Hadoop Map Reduce

?

Cascalog 2.0

# Cascalog 2.0 Backends

- Spark
- Storm
- Cascading

## Cascalog 2.0 Backends

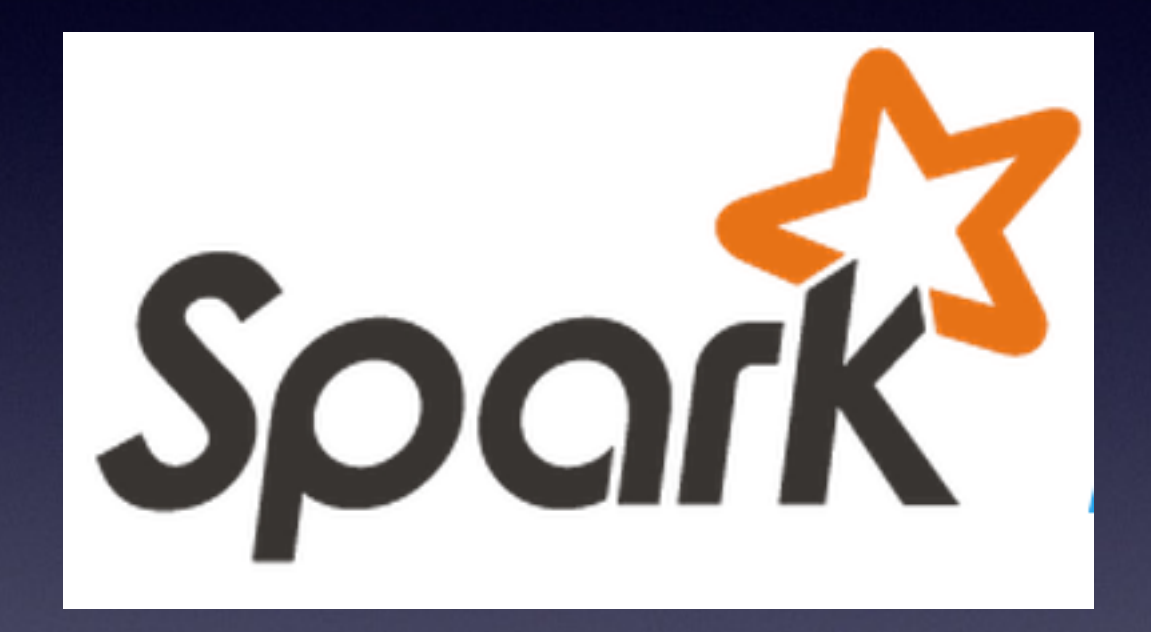

Run programs up to 100x faster than Hadoop MapReduce in memory, or 10x faster on disk.

Cascading 3.0

## Cascading 3.0 backends

- Spark
- Storm
- Tez
- MapReduce

## The Future

- Data processing time will continue to decrease, hopefully by orders of magnitude
- We'll be able to write our data processing code at a high level of abstraction and let the system handle the complexity underneath

Questions?